## $\mathbf R$

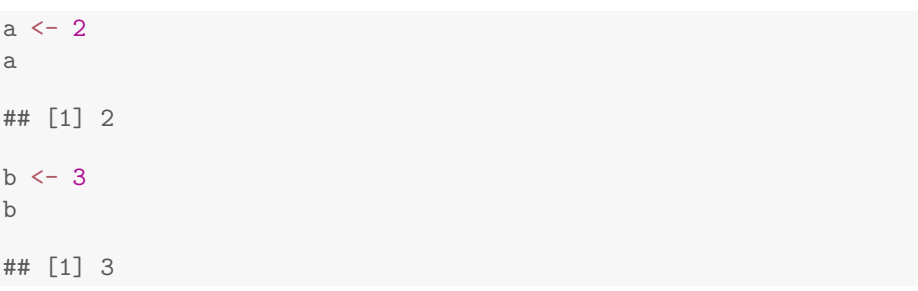

## Octave

 $S = [1 2; 2 1]$  $\texttt{eig}(\texttt{S})$ ##  $S =$  $\# \#$  $\begin{array}{cccc} \# \# & & 1 & 2 \\ \# \# & & 2 & 1 \end{array}$  $\# \#$ ##  $ans =$  $\# \#$ ##  $-1$  $\#$ # 3